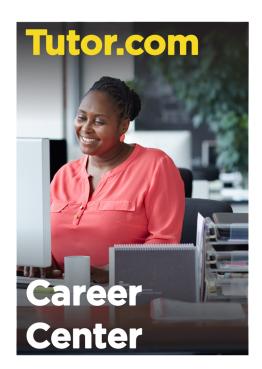

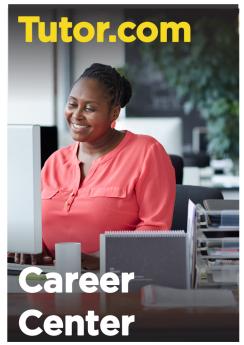

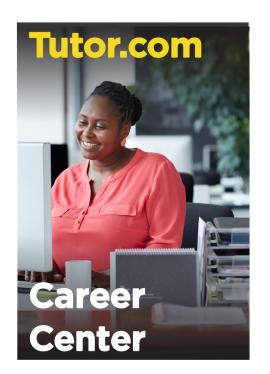

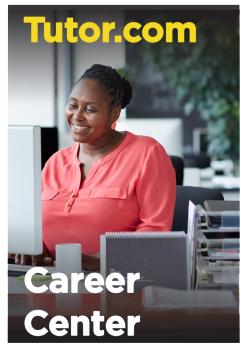

## **FREE help** from experts:

Online Job Searches

**Applications** 

**Cover Letters** 

Résumés

Princeton University.

**Interview Prep** 

## **FREE help** from experts:

Online Job Searches

**Applications** 

**Cover Letters** 

Résumés

**Interview Prep** 

## **FREE help** from experts:

Online Job Searches

**Applications** 

Cover Letters

Résumés

Interview Prep

## **FREE help** from experts:

Online Job Searches

**Applications** 

**Cover Letters** 

Résumés

**Interview Prep** 

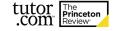

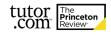

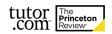

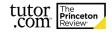